## **บทที่2 สถิติเชิงพรรณนา**

#### **2.1 การวัดแนวโน้มเข้าสู่ส่วนกลาง**

การวัดแนวโน้มเข้าสู่ส่วนกลางเป็นวิธีการทางสถิติเชิงพรรณนาที่ใช้ในการหาค่ากลางหรือค่าเฉลี่ยเพื่อใช้ ้เป็นตัวแทนแสดงขนาดและลักษณะของข้อมูลชุดนั้น ประโยชน์ของการวัดแนวโน้มเข้าสู่ส่วนกลางคือทำให้ได้ ตัวแทนของข้อมูลที่เป็นตัวเลขจำนวนเดียวที่แทนค่าทั้งหมดของข้อมูลชุดนั้นมาเสนอรายงาน โดยไม่จำเป็นต้องนำ ข้อมูลทั้งชุดมาพิจารณา ค่าวัดแนวโน้มเข้าสู่ส่วนกลางมีอยู่หลายค่าด้วยกัน เช่น ค่าเฉลี่ย ค่ามัธยฐาน และค่าฐาน นิยม เป็นต้น

### **2.1.1 ค่าเฉลี่ย (Mean)**

เป็นค่ากลางแบบหนึ่งที่นิยมใช้เป็นตัวแทนของข้อมูล เนื่องจากใช้ข้อมูลทุกตัวในการคำนวณ ซึ่งคำนวณได้ จากนำข้อมูลทุกตัวมารวมกันแล้วหารด้วยจำนวนข้อมูลทั้งหมด ดังสูตรต่อไปนี้

 $\hat{\mathcal{F}}$ ค่าเฉลี่ยของตัวอย่าง  $(\bar{\mathcal{X}})$ 

$$
\bar{x} = \frac{\sum_{i=1}^{n} x_i}{n}
$$

**ค่าเฉลี่ยของประชากร ()**

$$
\mu = \frac{\sum_{i=1}^{N} x_i}{N}
$$

เมื่อ  $\quad$  กลือ จำนวนข้อมูลทั้งหมดในตัวอย่าง  $\,N\,$  คือ จำนวนข้อมูลทั้งหมดในประชากร

**ตัวอย่างที่2.1** จงหาค่าเฉลี่ยของข้อมูลตัวอย่างต่อไปนี้16, 8, 15, 12, 14, 7

$$
\bar{x} = \frac{16 + 8 + 15 + 12 + 14 + 7}{6} = 12
$$

**คำสั่ง R**   $> age = c(14, 16, 14, 17, 16, 14, 18, 17)$ > mean(age) [1] 15.75 **หมายเหตุ**ฟังก์ชัน mean() ใช้หาค่าเฉลี่ยเลขคณิตสำหรับข้อมูลเชิงปริมาณ

**ตัวอย่างที่2.2** ข้อมูลเวลาในการออกกำลังกาย/วัน (นาที) ของนาย A ในสัปดาห์ที่ 1 ที่ถูกสุ่มมาเป็นตัวอย่าง ดังนี้

30, 36, 25, 18, 45, 55, 22

จงหาเวลาเฉลี่ยที่นาย A ใช้ออกกำลังกายใน 1 สัปดาห์

# **2.1.2 ค่าเฉลี่ยแบบถ่วงน้ำหนัก (weighted mean)**

ถ้าข้อมูลแต่ละค่ามีความสำคัญไม่เท่ากันหรือมีค่าถ่วงน้ำหนักไม่เท่ากัน จะต้องนำน้ำหนักมาคิดในการหา ค่าเฉลี่ยด้วยเสมอ โดยการนำน้ำหนักของข้อมูลแต่ละค่ามาคูณกับข้อมูลตัวนั้น จากนั้นนำมารวมกันทุกตัวแล้วหาร ด้วยผลรวมของน้ำหนักทั้งหมด สามารถคำนวณได้จากสูตรต่อไปนี้

**ค่าเฉลี่ยแบบถ่วงน้ำหนัก**

$$
\bar{x} = \frac{\sum_{i=1}^{n} x_i w_i}{\sum_{i=1}^{n} w_i}
$$

เมื่อ  $w_i$  คือ น้ำหนักของ  $x_i$ 

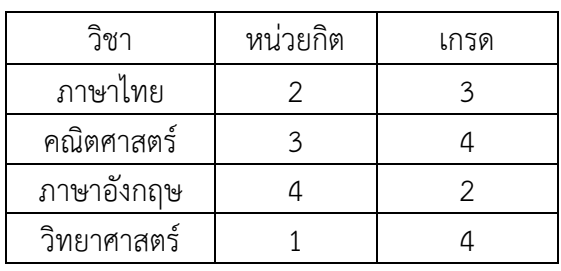

## **ตัวอย่างที่2.3** ให้หาเกรดเฉลี่ยของนิสิตคนหนึ่ง ซึ่งมีผลการเรียนดังนี้

### **2.1.3 ค่าเฉลี่ยเลขคณิตรวม**

ในกรณีที่มีข้อมูลอยู่หลาย ๆ กลุ่มและเราทราบค่าเฉลี่ยของข้อมูลแต่ละกลุ่มจะสามารถหาค่าเฉลี่ยเลข คณิตรวมทุกกลุ่มได้ดังนี้

### **ค่าเฉลี่ยเลขคณิตรวม**

$$
\bar{x} = \frac{\sum_{i=1}^{a} n_i \bar{x}_i}{\sum_{i=1}^{a} n_i}
$$

เมื่อ  $\bar{x_i}$  คือ ค่าเฉลี่ยของกลุ่มที่  $i$  $\, n_{i} \,$  คือ จำนวนข้อมูลของกลุ่มที่  $i$  $\overrightarrow{a}$  คือ จำนวนกลุ่มทั้งหมด

**ตัวอย่างที่2.4** นิสิตสาขาวิชาสถิติของมหาวิทยาลัยแห่งหนึ่งมีจำนวน 90 คน โดยมีนิสิตชายทั้งหมด 40 คน ซึ่ง นิสิตชายสอบได้คะแนนเฉลี่ย 65 คะแนน ส่วนนิสิตหญิงสอบได้คะแนนเฉลี่ย 72 คะแนน จงหาคะแนนเฉลี่ยของ นิสิตทั้งสาขา

#### **2.1.4 ค่ามัธยฐาน (Median)**

มัธยฐานเป็นค่าที่อยู่กึ่งกลางของข้อมูล เมื่อเรียงลำดับข้อมูลจากน้อยไปหามาก และแบ่งครึ่งข้อมูลออก ้เป็นสองส่วนเท่ากัน ค่ามัธยฐานอาจจะเป็นค่าใดค่าหนึ่งของชุดข้อมูล หรือมีค่าอยู่ระหว่างสองค่าใด ๆ ก็ได้ สัญลักษณ์ที่ใช้แทนค่ามัธยฐานคือ  $\mathit{MD}$  สามารถคำนวณหาตำแหน่งของมัธยฐานได้ดังนี้

### **ขั้นที่1 เรียงลำดับข้อมูล**

### **ขั้นที่2 หาค่ามัธยฐาน**

• เมื่อจำนวนข้อมูลเป็นเลขคี่

$$
MD = \stackrel{\wedge}{\text{min}} \text{argmin} \ \frac{n+1}{2}
$$

• เมื่อจำนวนข้อมูลเป็นเลขคู่

 <sup>=</sup> ค่าของข้อมูลลำดับที่ <sup>2</sup> <sup>+</sup> ค่าของข้อมูลลำดับที่ <sup>+</sup> <sup>1</sup> 2 2

**ตัวอย่างที่2.5** จำนวนนิสิตที่ลงทะเบียนเรียนวิชาสถิติสำหรับวิทยาศาสตร์ในเทอมนี้มี 7 กลุ่ม คือ 25, 35, 55, 74, 28, 54 และ 50 จงหาค่ามัธยฐานของข้อมูลชุดนี้

**ขั้นที่ 1** เรียงลำดับข้อมูลจากน้อยไปหามาก 25 28 35 50 54 55 74

**ขั้นที่ 2** หาค่ามัธยฐาน

มัธยฐาน = ค่าของข้อมูลลำดับที่ 
$$
\frac{7+1}{2} = 4 = 50
$$

#### **คำสั่ง R**

> num=c(25,28,35,50,54,55,74)

> median(num)

[1] 50

**หมายเหตุ**ฟังก์ชัน median() ใชหาค่ามัธยฐานสำหรับข้อมูลเชิงปริมาณ

#### **2.1.5 ฐานนิยม (Mode)**

ฐานนิยม คือ ค่าของข้อมูลที่เกิดขึ้นบ่อยครั้งที่สุดหรือมีความถี่มากที่สุด ชุดข้อมูลที่มีค่าของข้อมูลที่เกิดขึ้น บ่อยที่สุดเพียงค่าเดียว จะเรียกว่า **unimodal** ส่วนชุดข้อมูลที่มีค่าที่เกิดขึ้นบ่อยที่สุดสองค่า จะเรียกว่า **bimodal**  และเมื่อชุดข้อมูลใดที่ไม่มีค่าสังเกตใดเกิดขึ้นมากกว่าหนึ่งครั้งเราจะเรียกว่าไม่มีฐานนิยม

**ตัวอย่างที่ 2.6** จงหาฐานนิยมของข้อมูลต่อไปนี้

A: 5, 8, 6, 5, 9, 5

B: 10, 15, 2, 10, 9, 2, 8

C: 6, 9, 7, 2, 3, 11

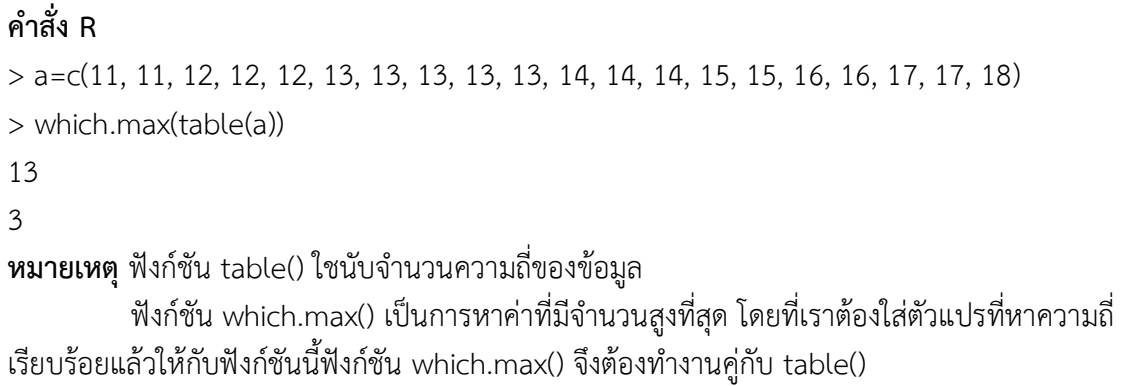

#### **2.1.6 คุณสมบัติและการใช้ค่าวัดแนวโน้มเข้าสู่ส่วนกลาง**

### **ค่าเฉลี่ย (Mean)**

- 1. ค่าเฉลี่ยนั้นคำนวณมาจากค่าสังเกตทุกค่าในชุดข้อมูล
- 2. ค่าเฉลี่ยจะมีค่าเปลี่ยนแปลงน้อยมากเมื่อเทียบกับค่ามัธยฐานหรือฐานนิยม เมื่อชุดข้อมูลตัวอย่างถูกสุ่มมา จากประชากรเดียวกัน
- 3. ค่าเฉลี่ยจะถูกนำไปใช้ในการคำนวณค่าสถิติอื่น ๆ เช่น ความแปรปรวน เป็นต้น
- 4. สำหรับชุดข้อมูลชุดหนึ่งจะมีค่าเฉลี่ยเพียงค่าเดียวเท่านั้น และไม่จำเป็นต้องเป็นค่าสังเกตค่าใดค่าหนึ่งใน ชุดข้อมูล
- 5. ค่าเฉลี่ยจะถูกกระทบด้วยค่าสังเกตที่มีค่าสูงหรือต่ำผิดปกติซึ่งเราเรียกค่าเหล่านี้ว่า outliers ซึ่งใน กรณีนี้ ค่าเฉลี่ยอาจจะไม่ใช่ค่าวัดแนวโน้มเข้าสู่ส่วนกลางที่เหมาะสม

#### **มัธยฐาน (Median)**

- 1. การหาค่ามัธยฐานนั้นเราต้องหาค่ากึ่งกลางของข้อมูล
- 2. ค่ามัธยฐานจะถูกนำมาใช้เมื่อเราต้องการทราบว่าค่าสังเกตนั้นตกอยู่ในครึ่งล่างหรือครึ่งบนของการแจก แจง
- 3. ค่ามัธยฐานจะถูกกระทบด้วยค่าสังเกตที่สูงหรือต่ำผิดปกติน้อยกว่าค่าเฉลี่ย

#### **ฐานนิยม (Mode)**

- 1. การหาค่าฐานนิยมจะใช้เพียงค่าสังเกตที่เกิดขึ้นบ่อยครั้งมากที่สุดเท่านั้น
- 2. ฐานนิยมเป็นค่าวัดแนวโน้มเข้าสู่ส่วนกลางที่คำนวณได้ง่ายที่สุด
- 3. ฐานนิยมนั้นสามารถใช้ได้กับข้อมูลที่อยู่ในระดับนามบัญญัติเช่น เพศ หรือ ศาสนา เป็นต้น
- 4. ข้อมูลชุดหนึ่งอาจมีฐานนิยมได้มากกว่าหนึ่งค่า หรืออาจจะไม่มีฐานนิยมเลยก็ได้

#### **2.2 ลักษณะการกระจายของข้อมูล**

สิ่งที่สำคัญที่จะช่วยให้ทราบลักษณะของการแจกแจงมีอยู่ 4 ประการคือ ตำแหน่งกึ่งกลาง, ความแปรปรวน, ความเบ้และความโด่ง เมื่อเราทราบค่าทั้ง 4 แล้ว เราจะสามารถทราบลักษณะของการแจกแจงของข้อมูลได้

- ตำแหน่งกึ่งกลาง เป็นการวัดค่าที่อยู่ตรงกลางของการแจกแจง ในที่นี้คือค่าเฉลี่ย
- ความแปรปรวน บอกขนาดของกลุ่ม ถ้าข้อมูลทั้งหมดมีค่าเข้าใกล้ค่าเฉลี่ย ความแปรปรวนจะมีค่าน้อย ที่สุด
- ความเบ้บอกความสมมาตรหรือไม่สมมาตรของการแจกแจงความถี่ ถ้าการแจกแจงไม่สมมาตรแล้ว ความถี่ส่วนใหญ่มีค่าต่ำและความถี่ส่วนน้อยมีค่าสูง การแจกแจงจะเป็นเบ้ทางบวก (positively skewed) หรือเบ้ขวา (right skewed) ในทางตรงกันข้าม ถ้าความถี่ส่วนใหญ่มีค่าสูงและความถี่ส่วน น้อยมีค่าต่ำ การแจกแจงความถี่จะเป็นเบ้ทางลบ (negatively skewed) หรือเบ้ซ้าย (left skewed)
- ความโด่ง บอกลักษณะของการแจกแจงว่าโด่งมากหรือโด่งน้อย ซึ่งอธิบายการกระจายของข้อมูล หาก ข้อมูลมีความโด่งมาก นั่นคือข้อมูลมีการกระจายน้อย แต่หากข้อมูลมีความโด่งน้อย นั่นคือข้อมูลมีการ กระจายมาก

รูปร่างการการจายของข้อมูลมีได้หลายลักษณะขึ้นอยู่กับข้อมูล เมื่อข้อมูลมีการแจกแจงแบบสมมาตร (symmetry) ค่าเฉลี่ย มัธยฐาน และฐานนิยม จะอยู่ที่ตำแหน่งเดียวกัน หรือมีค่าเท่ากันทั้งหมด ถ้าข้อมูลมีการแจก แจงแบบเบ้ซ้าย ค่าเฉลี่ยจะมีค่าน้อยกว่ามัธยฐาน และโดยปกติค่ามัธยฐานมักจะมีค่าน้อยกว่าฐานนิยม ถ้าข้อมูลมี การแจกแจงเบ้ขวา ค่าเฉลี่ยจะมีค่ามากกว่ามัธยฐาน และ มัธยฐานจะมีค่ามากกว่าฐานนิยม ดังรูปที่ 2.1

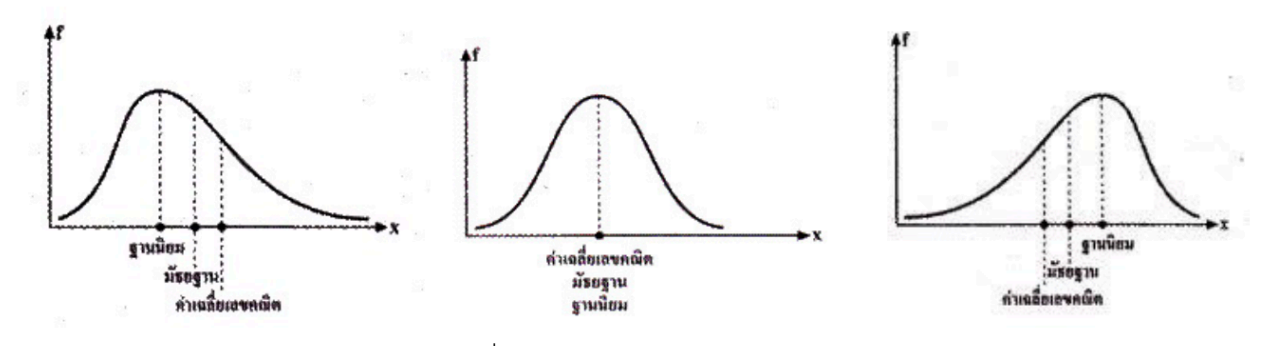

รูปที่ 2.1 การกระจายของข้อมูลในแบบต่าง ๆ

**ตัวอย่างที่2.7** ข้อมูลต่อไปนี้เป็นจำนวนครั้งที่นิสิตคนหนึ่งเข้าเว็บไซต์Facebook ใน 1 วัน จำนวน 12 วัน

40 35 24 28 26 29 36 31 42 20 23 32

จงนำเสนอค่ากลางของข้อมูลที่เหมาะสม

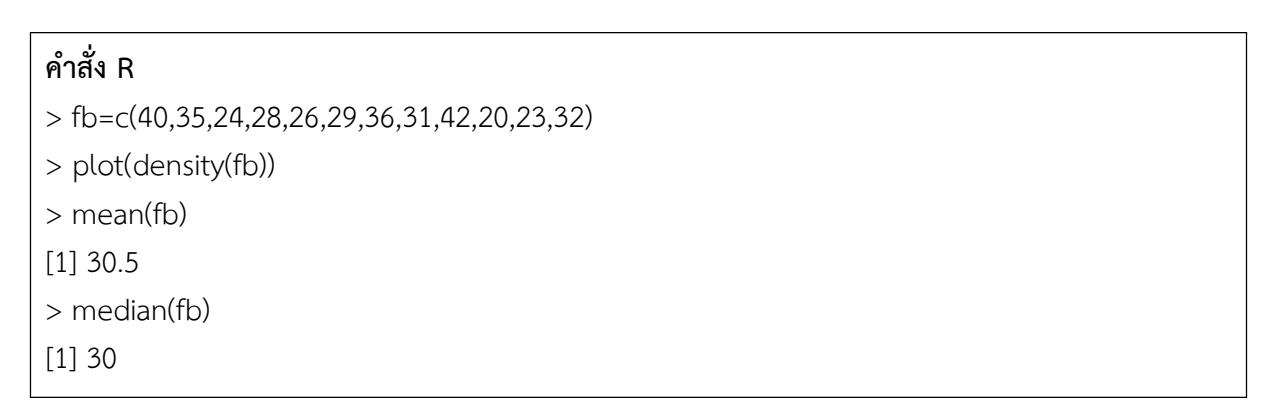

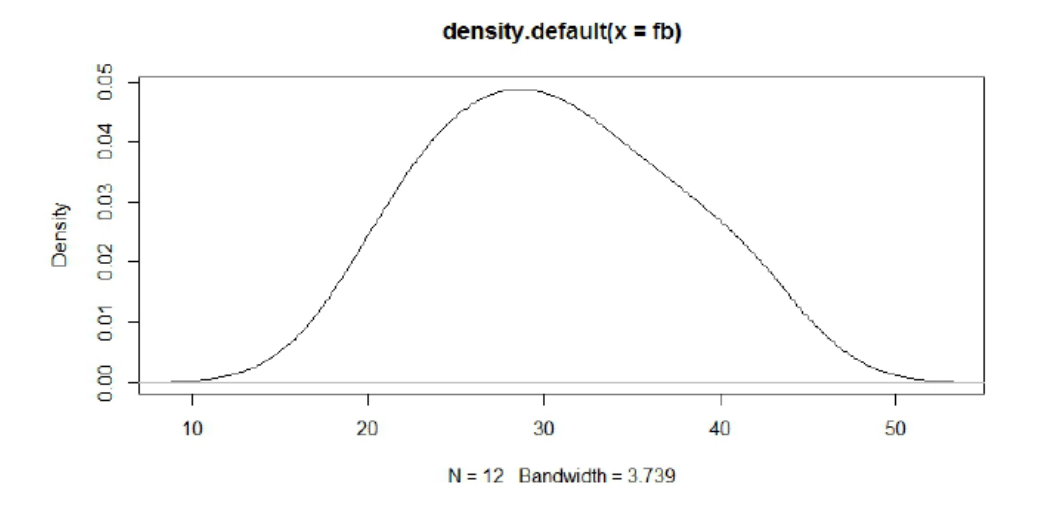

รูปที่ 2.2 กราฟหนาแน่นของข้อมูลจำนวนครั้งในการเข้าเว็บไซต์Facebook

จากการวิเคราะห์จะได้ว่า จำนวนครั้งที่นิสิตเข้าเว็บไซต์Facebook ใน 1 วัน มีค่าเฉลี่ยเป็น 30.5 ครั้ง และมีค่ามัธยฐานเป็น 30 ครั้ง ค่าทั้งสองมีค่าใกล้เคียงกัน ซึ่งสอดคล้องกับการกระจายของข้อมูลซึ่งมีลักษณะ สมมาตรดังรูปที่ 2.2 ดังนั้นเราจะเลือกใช้ค่าเฉลี่ยในการนำเสนอข้อมูล นั่นคือ โดยเฉลี่ยแล้วนิสิตเข้าเว็บไซต์ Facebook 30.5 ครั้งต่อวัน

**ตัวอย่างที่2.8** จากข้อมูล exec.pay (UsingR) แสดงค่าตอบแทนของผู้บริหาร ในประเทศสหรัฐอเมริกา จำนวน 199 คน ในปี2000 (มีหน่วยเป็น 10000 ดอลลาร์)

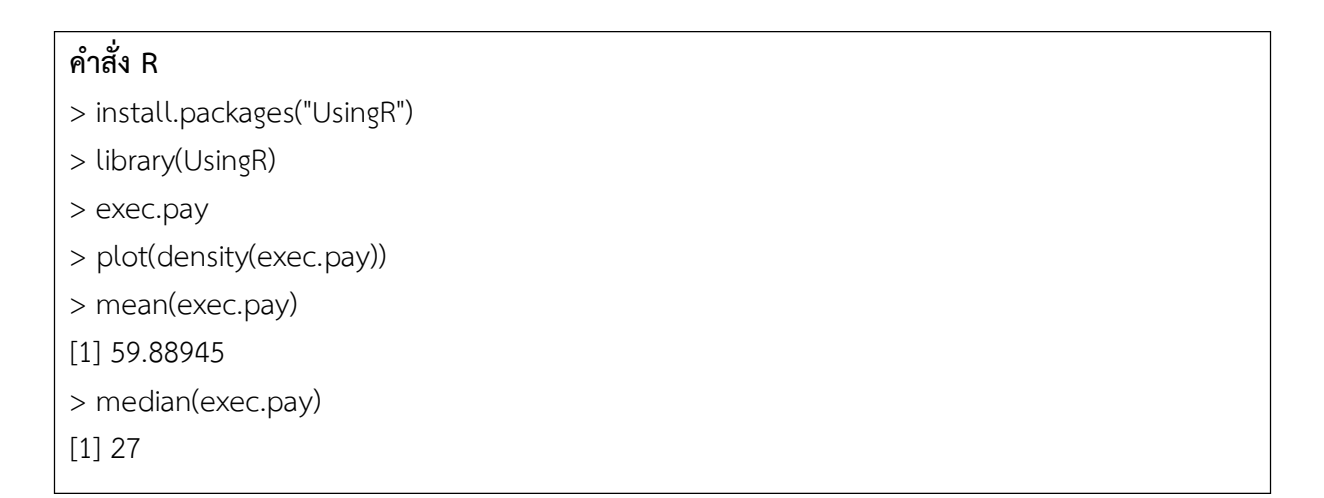

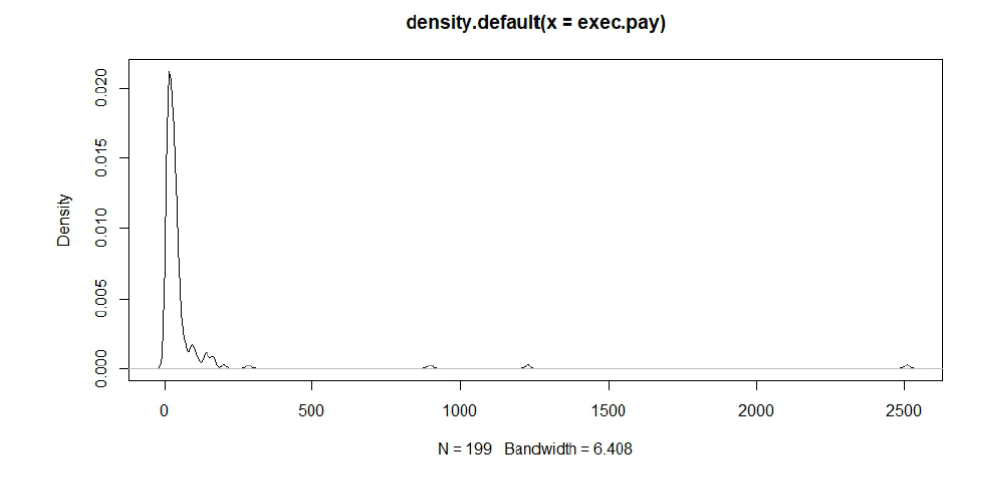

รูปที่ 2.3 กราฟความหนาแน่นของข้อมูลค่าตอบแทน

จากรูปที่2.3 จะเห็นได้ว่าข้อมูลมีการกระจายแบบเบ้ขวา และเมื่อคำนวณหาค่าเฉลี่ยได้ค่าเป็น 59.88945 และค่ามัธยฐานมีค่าเป็น 27 ซึ่งมีค่าแตกต่างกันอย่างมาก ดังนั้นหากพิจารณาเลือกใช้สถิติในการอธิบายค่ากลาง ของข้อมูลชุดนี้จะเลือกใช้ค่ามัธยฐานเป็นค่ากลาง ดังนั้นค่าตอบแทนของผู้บริหารในประเทศสหรัฐอเมริกามีค่า กลางเป็น 27,000 ดอลลาร์

### **2.3 การวัดตำแหน่งของข้อมูล (Measure of position)**

การจำแนกข้อมูลหมายถึง การแบ่งข้อมูลออกเป็นส่วน ส่วนละเท่า ๆ กัน โดยการจำแนกข้อมูลนี้ต้องนำ ค่าของข้อมูลมาเรียงลำดับจากค่าน้อยไปหาค่ามาก หรืออาจะเรียงจากค่ามากไปหาค่าน้อย การจำแนกข้อมูล แบ่งเป็น 3 ประเภท คือ

**1. ควอไทล์(Quartile)** เป็นการแบ่งข้อมูลออกเป็น 4 ส่วน เท่า ๆ กัน โดยแต่ละส่วนจะมีจำนวนข้อมูล  $25\%$  ของจำนวนข้อมูลทั้งหมด ซึ่งควอไทล์ในข้อมูลชุดหนึ่งๆ จะมี 3 ค่า คือ ควอไทล์ที่ 1 (Q1) ควอ ไทล์ที่ 2 (Q2) และ ควอไทล์ที่ 3 (Q3)

การหาค่าควอไทล์

1.1 เรียงลำดับข้อมูลทั้งหมดจากน้อยไปหามาก

1.2 คำนวณควอไทล์ที่ r (Q,) ซึ่งก็คือข้อมูลที่อยู่ในตำแหน่ง  $\frac{r(n+1)}{4}$ 

**2. เดไซล์(Decile)** เป็นการแบ่งข้อมูลออกเป็น 10 ส่วน เท่า ๆ กัน โดยแต่ละส่วนจะมีจำนวนข้อมูล ส่วนละ 10% ของจำนวนข้อมูลทั้งหมด และจะมี 9 ค่า คือ เดไซล์ที่ 1 (D<sub>1</sub>) เดไซล์ที่ 2 (D<sub>2</sub>) ....เดไซล์  $\vec{\eta}$  9 (D<sub>9</sub>)

```
การหาค่าเดไซล์
```

```
2.1 เรียงลำดับข้อมูลทั้งหมดจากน้อยไปหามาก
```
2.2 คำนวณเดไซล์ที่ r (D<sub>r</sub>) ซึ่งก็คือข้อมูลที่อยู่ในตำแหน่ง  $\displaystyle{\frac{r(n\!+\!1)}{10}}$ 

**3. เปอร์เซ็นไทล์(Percentile)** เป็นการแบ่งข้อมูลออกเป็น 100 ส่วน เท่า ๆ กัน โดยแต่ละส่วนจะมี จำนวนข้อมูล ส่วนละ 1% ของจำนวนข้อมูลทั้งหมด และจะมี 99 ค่า คือ เปอร์เซ็นไทล์ที่ 1 (P<sub>1</sub>) เปอร์เซ็นไทล์ที่ 2 (P<sub>2</sub>) . . . และ ปอร์เซ็นไทล์ที่ 99 (P<sub>99</sub>) ซึ่ง P<sub>25</sub> จะเทียบได้กับ Q<sub>1</sub>, P<sub>50</sub> จะเทียบได้ กับ  $Q_2$  และ P $_{75}$  เทียบได้กับ  $Q_3$ 

การหาค่าเปอร์เซ็นไทล์

- 3.1 เรียงลำดับข้อมูลทั้งหมดจากน้อยไปหามาก
- 3.2 คำนวณเปอร์เซ็นไทล์ที่ r (P<sub>r</sub>) ซึ่งก็คือข้อมูลที่อยู่ในตำแหน่ง  $\displaystyle{\frac{r(n\!+\!1)}{100}}$

**ตัวอย่างที่2.9** ผลการสอบวิชาสถิติเบื้องต้นของนิสิตคณะวิทยาการสารสนเทศ 20 คน (คะแนนเต็ม 100 คะแนน) ดังนี้

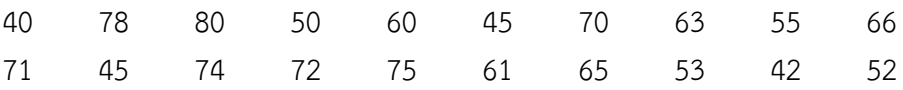

จงหาคะแนนที่อยู่ในตำแหน่งเปอร์เซ็นไทล์ที่ 40, เปอร์เซ็นไทล์ที่ 75, เดไซล์ที่ 6 และ ควอไทล์ที่ 3

#### **วิธีทำ**

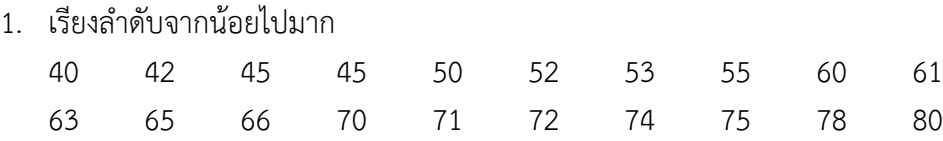

2. หาคะแนนในตำแหน่งเปอร์เซ็นไทล์ที่ 40

 $\frac{r(n+1)}{100} = \frac{40(20+1)}{100} = 8.4$  $x_{8.4} = x_8 + 0.4(x_9 - x_8)$ ดังนั้น คะแนน  $P_{40} = 55 + 2 = 57$ 

- 3. ตำแหน่งเปอร์เซ็นไทล์ที่ 75
- 4. เดไซล์ที่ 6
- 5. ควอไทล์ที่ 3

#### **2.4 การวัดการกระจายของข้อมูล (Measures of Variation)**

การพิจารณาหรือสรุปลักษณะของข้อมูลโดยใช้ค่ากลางหรือค่าเฉลี่ยเพียงอย่างเดียวอาจทำให้ไม่ทราบถึง ลักษณะของข้อมูลได้อย่างชัดเจน เนื่องจากอาจมีข้อมูลที่มีค่ากลางเท่ากัน แต่ลักษณะของข้อมูลแตกต่างกัน เช่น การตัดสินใจเลือกซื้อหุ้นจากบริษัท A และ B โดยพิจารณาจากเปอร์เซ็นต์ของ ผลกำไรต่อปีในช่วง 5 ปีที่ผ่านมา ได้ข้อมูลดังนี้

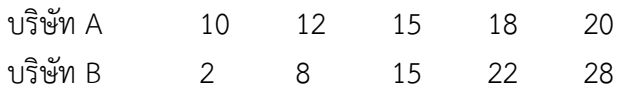

#### **คำสั่ง R**

> set=c(rep("group A",5),rep("group B",5))

> dat=c(10,12,15,18,20,2,8,15,22,28)

> info=data.frame(set,dat)

> tapply(info\$dat,set,mean) #คำนวณค่าเฉลี่ยของข้อมูล dat ในแต่ละกลุ่มของตัวแปร set

group A group B

15 15

> stripchart(dat~set,data=info)

#### **หมายเหตุ**

ฟังก์ชัน tapply() เป็นฟังก์ชันที่ใช้ในการคำนวณค่าสถิติของข้อมูลในแต่ละกลุ่ม ฟังก์ชัน stripchart ()เป็นฟังก์ชันพล๊อตค่าของข้อมูลแต่ละค่าเพื่อให้เห็นการกระจายของข้อมูล

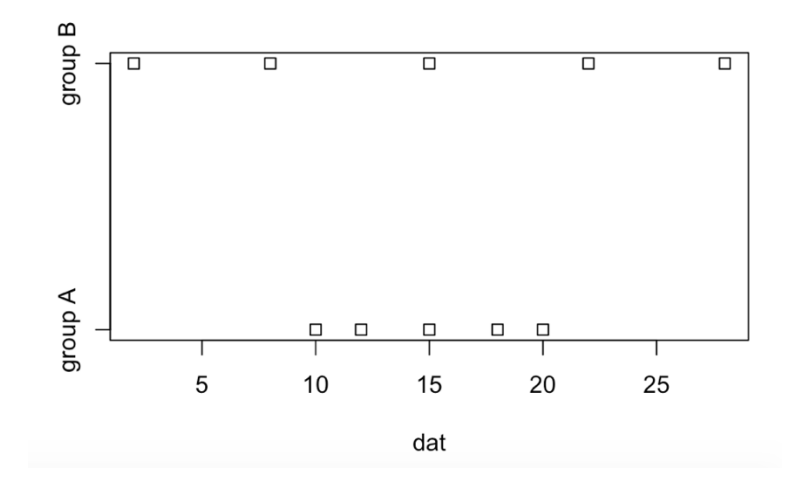

รูปที่ 2.4 กราฟการกระจายของข้อมูล 2 ชุด

จากข้อมูลจะพบว่ากำไรของทั้ง 2 บริษัทมีค่าเท่ากันคือ 15% ถ้าพิจารณาเพียงแค่นี้ก็อาจจะตัดสินใจซื้อ หุ้นของบริษัทใดก็ได้ แต่ถ้าวิเคราะห์ให้ละเอียดมากขึ้นจะพบว่ากำไรของบริษัท A แต่ละปีจะแตกต่างกันน้อยมาก เมื่อพิจารณาทั้งกําไรเฉลี่ยและการกระจายของกําไรจะทําให้ตัดสินใจได้ว่าควรซื้อหุ้นจากบริษัท A ดังนั้นถ้าข้อมูลมี ค่าเฉลี่ยเท่ากันแล้วให้พิจารณาการกระจายควบคู่กันไปด้วย

ในการจะทราบความแตกต่างของข้อมูลในแต่ละกลุ่มเราเรียกว่า การวัดการกระจาย โดยข้อมูลที่ดีจะต้อง มีการกระจายต่ำสุด การวัดการกระจายของข้อมูลสามารถทำได้หลายวิธีดังนี้

**การวัดการกระจายสัมบูรณ์(Absolute Variation)** คือการวัดการกระจายของข้อมูลเพียงชุดเดียวเพื่อ ดูว่าข้อมูลชุดนี้แต่ละค่ามีความแตกต่างกันมากหรือน้อยเพียงไร นิยมใช้กันอย่างน้อย 4 ชนิด ได้แก่ ค่าพิสัย ค่า ความแปรปรวน ส่วนเบี่ยงเบนมารตฐาน และพิสัยควอไทล์

**การวัดการกระจายสัมพัทธ์(Relative Variation)** การหาค่าเพื่อเปรียบเทียบการกระจายระหว่าง ข้อมูลมากกว่าหนึ่งชุด โดยใช้อัตราส่วนการเปรียบเทียบการกระจายของข้อมูลระหว่างชุด ที่นิยมใช้มี2 ชนิด ได้แก่ ค่าสัมประสิทธิ์การแปรผัน และสัมประสิทธิ์ส่วนเบี่ยงเบนควอไทล์

#### **2.4.1 พิสัย (Range)**

พิสัยเป็นการวัดการกระจายที่ง่ายที่สุด เป็นการหาความแตกต่างของข้อมูลสูงสุดและต่ำสุดของกลุ่ม

พิสัย = ค่าสูงสุดของข้อมูล – ค่าต่ำสุดของข้อมูล

### **ตัวอย่างที่2.10**

พิสัยของข้อมูลบริษัท A ซึ่งมีข้อมูลคือ 10, 12, 15, 18 และ 20 คํานวณหาพิสัยคือ 20-10=10 พิสัยของข้อมูลบริษัท B ซึ่งมีข้อมูลคือ 2, 8, 15, 22 และ 28 คํานวณหาพิสัยคือ 28-2=26 จะเห็นว่าข้อมูลบริษัท B จะมีค่าการกระจายมากกว่าข้อมูลบริษัท A

จากข้อมูล info สามารถคำนวณค่าพิสัย ได้ดังนี้

**คำสั่ง R** > tapply(info\$dat,set,range) \$`group A` [1] 10 20 \$`group B` [1] 2 28

หากสร้างตัวแปร 2 ตัวเพื่อเก็บค่าข้อมูล ดังนี้

#### **คำสั่ง R**

> groupA=c(10,12,15,18,20)  $>$  groupB=c(2,8,15,22,28) > range(groupA) [1] 10 20 > range(groupB) [1] 2 28

**หมายเหตุ**ฟังก์ชัน range() ให้ผลลัพธ์เป็นค่าต่ำสุดและค่าสูงสุด ดังนั้นจะหาค่าพิสัยต้องนําค่าทั้งสองมาลบกัน

ในกรณีใช้พิสัยกับข้อมูลที่มีจำนวนมาก การวัดจะไม่แน่นอน และค่าของพิสัยจะขึ้นอยู่กับขนาดของข้อมูล ถ้าข้อมูลมีจำนวนมากพิสัยจะมาก ถ้าข้อมูลมีจำนวนน้อยพิสัยจะน้อย

จากข้อมูล exec.pay(UsingR) คํานวณหาค่าพิสัย

```
> install.packages("UsingR")
```
> library(UsingR)

- > exec.pay
- > diff(range(exec.pay))

[1]2510

### **2.4.2 ค่าความแปรปรวน และส่วนเบี่ยงเบนมาตรฐาน (Variance and Standard deviation)**

เนื่องจากการใช้พิสัยเป็นการวัดการกระจายอย่างหยาบเท่านั้นเพราะใช้ข้อมูลเพียง 2 ตัว คือค่าข้อมูลที่มี ค่าสูงสุดและต่ำสุด แต่การวัดความแปรปรวนจะใช้ข้อมูลทุกตัวจึงเป็นค่าที่นิยมใช้วัดการกระจายมากที่สุด โดยจะ พิจารณาจากผลรวมของค่าแตกต่างระหว่างค่าของข้อมูลกับค่าเฉลี่ย ถ้าค่าแตกต่างนั้นมากแสดงว่าข้อมูลกระจาย มาก ค่าแตกต่างระหว่างข้อมูลกับค่าเฉลี่ยอาจมีค่าเป็นบวกหรือลบก็ได้ซึ่งอาจทำให้ผลรวมเป็นศูนย์จึงต้อง กำหนดให้นำค่าแตกต่างระหว่างข้อมูลกับค่าเฉลี่ยมายกกำลังสองด้วย

**ความแปรปรวนของตัวอย่าง (Sample Variance)**

$$
s^{2} = \frac{\sum_{i=1}^{n} (x - \bar{x})^{2}}{n-1}
$$

**ความแปรปรวนของประชากร (population variance)**

$$
\sigma^2 = \frac{\sum_{i=1}^n (x - \mu)^2}{N}
$$

โดยปกติเรามักนิยมใช้ส่วนเบี่ยงเบนมาตรฐานเป็นค่าวัดความผันแปรของข้อมูลมากกว่าความแปรปรวน สาเหตุนั้นเกี่ยวข้องกับหน่วยของค่าสถิติทั้งสองนี้ จะเห็นได้ว่าหน่วยของความแปรปรวนนั้นจะเป็นหน่วยของ  $\boldsymbol{\mathit{x}}$ ยกกำลังสอง เช่น ถ้า  $\boldsymbol{\mathcal{X}}$  มีหน่วยเป็นคะแนน ความแปรปรวนจะมีหน่วยเป็นคะแนนกำลังสอง ในขณะที่ส่วน เบี่ยงเบนมาตรฐานนั้นเป็นรากที่สองของความแปรปรวน จะมีหน่วยเดียวกับ  $\bm{\mathcal{X}}$  นั่นคือมีหน่วยเป็นคะแนน ดังนั้น การอธิบายถึงการกระจายของข้อมูลด้วยส่วนเบี่ยงเบนมาตรฐานจึงเข้าใจได้ง่ายกว่าการใช้ความแปรปรวน

**ส่วนเบี่ยงเบนมาตรฐานของตัวอย่าง (Sample Standard Deviation)**

$$
s = \sqrt{s^2} = \sqrt{\frac{\sum_{i=1}^{n} (x - \bar{x})^2}{n - 1}}
$$

**ส่วนเบี่ยงเบนมาตรฐานของประชากร (population standard deviation)**

$$
\sigma = \sqrt{\sigma^2} = \sqrt{\frac{\sum_{i=1}^n (x - \mu)^2}{N}}
$$

จากสูตรข้างต้นเห็นได้ว่าต้องใช้เวลาในการคำนวณมากเพราะต้องใช้ค่าเฉลี่ยเลขคณิตดังนั้นจึงมีการ ปรับปรุงสูตรนี้เพื่อให้ใช้คำนวณได้รวดเร็วขึ้นดังนี้

**ความแปรปรวนของตัวอย่าง**

$$
s^{2} = \frac{\sum_{i=1}^{n} x^{2} - \frac{(\sum_{i=1}^{n} x)^{2}}{n}}{n-1}
$$

**ส่วนเบี่ยงเบนมาตรฐานของตัวอย่าง**

$$
s = \sqrt{\frac{\sum_{i=1}^{n} x^{2} - \frac{(\sum_{i=1}^{n} x)^{2}}{n}}{n-1}}
$$

 $\overline{\mathbf{\chi}}$  คือค่าของข้อมูล

 $\bar{x}$  คือค่าเฉลี่ยของตัวอย่าง

 $\mu$  คือค่าเฉลี่ยของประชากร

 $\,n\,$ คือขนาดของข้อมูลตัวอย่าง

 $N$  คือขนาดของข้อมูลประชากร

**ตัวอย่างที่2.11** ข้อมูลต่อไปนี้เป็นน้ำหนักของนักกีฬายกน้ำหนัก 10 คนที่ถูกสุ่มมาเป็นตัวอย่าง

58 62 50 65 68 48 52 60 49 75

จงหาความแปรปรวนและส่วนเบี่ยงเบนมาตรฐานของข้อมูลชุดนี้

**ตัวอย่างที่2.12** จงหาค่าความแปรปรวนและส่วนเบี่ยงเบนมาตรฐานของข้อมูลจํานวนนิสิต (คน) ที่ลงทะเบียน เรียนวิชาสถิติ 7 กลุ่ม

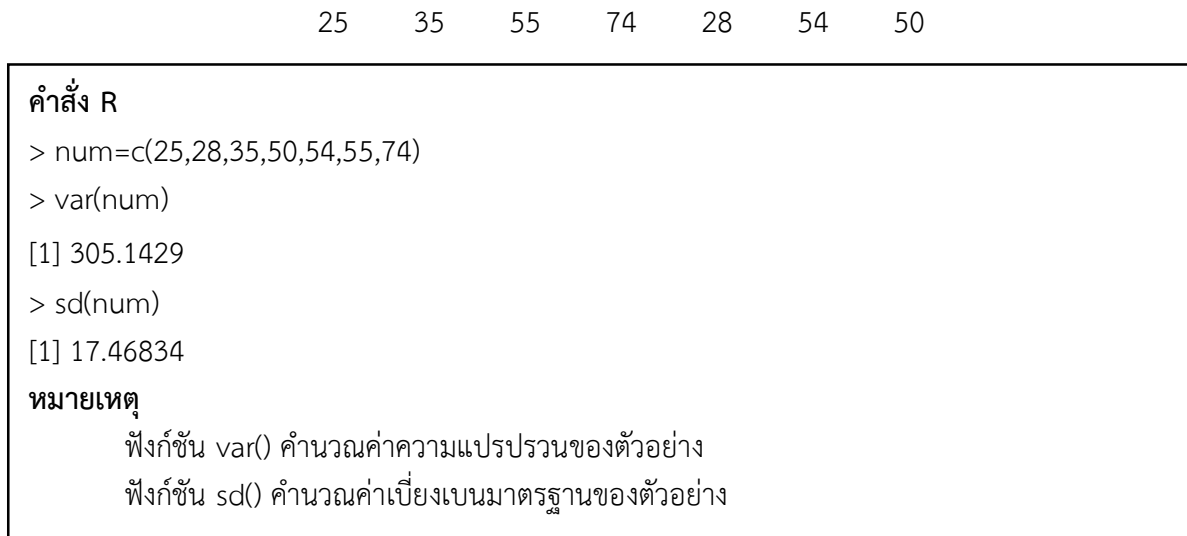

จากการคำนวณได้ค่าความแปรปรวนของข้อมูลจำนวนนิสิตที่เรียนวิชาสถิติเป็น 305.14 คน $^2$  และมี ค่า เบี่ยงเบนมาตรฐานเป็น 17.47 คน

#### **2.4.3 พิสัยควอไทล์(Inter quartile range :IQR)**

ค่าพิสัยควอไทล์เป็นค่าที่บอกความผันแปรของข้อมูลได้อย่างหยาบๆ โดยค่าพิสัยควอไทล์หาได้จากผลต่าง ระหว่าง Q $_1$  และ Q $_3$  ซึ่งก็คือพิสัยของข้อมูลจำนวน 50 เปอร์เซ็นต์ที่อยู่กึ่งกลางของชุดข้อมูลนั่นเอง พิสัยควอไทล์นี้ เป็นการวัดการกระจายที่เหมาะกับข้อมูลที่การแจกแจงแบบเบ้ ซึ่งสังเกตได้จากการคำนวณจากค่า Q $_{1}$  และ Q $_{3}$  ซึ่ง ้ไม่ได้นำข้อมูลที่มีค่าสูงมาก ๆ หรือต่ำมาก ๆ มาคำนวณ

 $IQR = Q_3 - Q_1$ 

**ตัวอย่างที่2.13** จงหาค่าพิสัยควอไทล์ของข้อมูลจํานวนนิสิต (คน) ที่ลงทะเบียนเรียนวิชาสถิติ 7 กลุ่ม

25 35 55 74 28 54 50

จากข้อมูล exec.pay

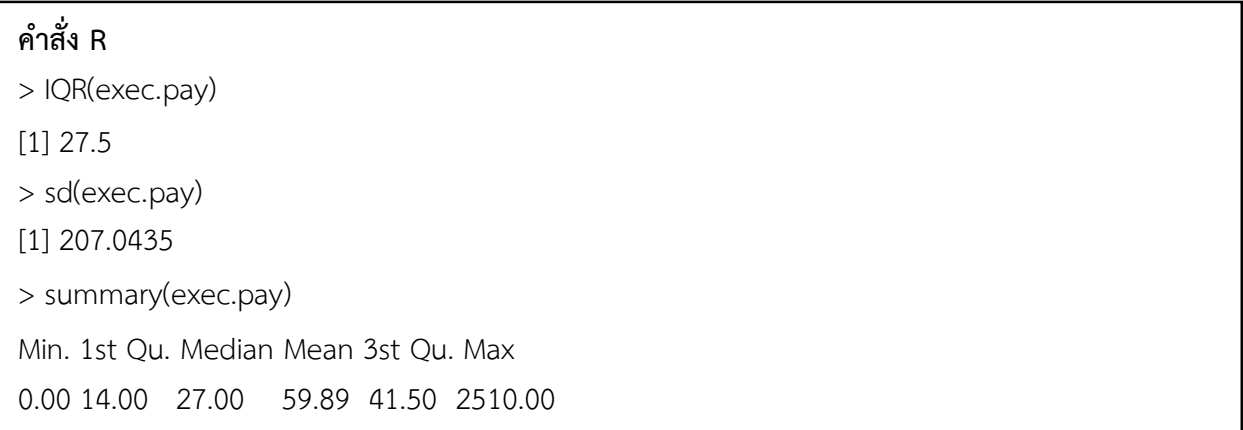

จะได้ว่า ค่าพิสัยควอไทล์ของข้อมูลมีค่าเป็น 27.5 แต่เมื่อเปรียบเทียบกับค่าส่วนเบี่ยงเบนมาตรฐานของ ข้อมูลจะได้ว่ามีค่าเป็น 207.04 ซึ่งมีค่าแตกต่างกันมาก ดังนั้นหากพิจารณาลักษณะของข้อมูลโดยรวมพบว่าข้อมูล มีการกระจายเบ้ขวามาก และด้วยคำสั่ง summary แล้วจะพบว่าข้อมูลมีความแตกต่างกันมากจากค่าสูงสุดและ ต่ำสุด แต่ข้อมูลส่วนใหญ่มีการกระจายไม่มากอยู่ใกล้ๆ 0 มีเพียงบางค่าที่มีค่าสูงมาก ๆ ดังนั้นเราจะเห็นได้ว่าการ ใช้ค่าพิสัยควอไทล์เป็นการวัดการกระจายของข้อมูลชุดนี้

### **2.4.4 สัมประสิทธิ์การแปรผัน (Coefficient of variation)**

หากเราต้องการเปรียบเทียบการกระจายของข้อมูลมากกว่าหนึ่งชุด และนำข้อมูลแต่ละชุดมาเปรียบเทียบ กันว่าข้อมูลชุดใดมีการกระจายมากกว่ากัน โดยที่ข้อมูลทั้งสองชุดนั้นจะเป็นข้อมูลในเรื่องเดียวกันหรือต่างเรื่องกัน ก็ได้เช่น ต้องการเปรียบเทียบข้อมูลน้ำหนัก กับส่วนสูง ซึ่งจะเห็นได้ว่า ข้อมูลน้ำหนักมีหน่วยเป็นกิโลกรัม และ ส่วนสูงมีหน่วยเป็นเซนติเมตร ซึ่งโดยปกติเราไม่สามารถเปรียบเทียบการกระจายของข้อมูลทั้งสองชุดนี้โดย พิจารณาจากค่าส่วนเบี่ยงเบนมาตรฐานโดยตรงได้เนื่องจากหน่วยของข้อมูลนั้นแตกต่างกันอย่างไรก็ตามค่าที่จะ ช่วยวัดการกระจายของข้อมูลเหล่านี้เรียกว่า สัมประสิทธ์ความแปรผัน ซึ่งเป็นค่าที่ไม่มีหน่วย ต่างจากค่าสถิติตัว อื่น ๆ ที่ใช้วัดการกระจาย ซึ่งมีหน่วยเป็นหน่วยเดียวกันกับข้อมูล ค่าสัมประสิทธิ์การแปรผันคือ ค่าเบี่ยงเบน มาตรฐานหารด้วยค่าเฉลี่ย เนื่องจากหน่วยของค่าเบี่ยงเบนมาตรฐานและค่าเฉลี่ยของข้อมูลจะเป็นหน่วยเดียวกัน ทำให้ค่าสัมประสิทธิ์การแปรผันไม่มีหน่วย

### **สัมประสิทธิ์ความผันแปรของตัวอย่าง**

$$
cv = \frac{s}{\bar{x}} \times 100\%
$$

**สัมประสิทธิ์ความผันแปรของประชากร**

$$
cv = \frac{\sigma}{\mu} \times 100\%
$$

**ตัวอย่างที่2.14** จากข้อมูลของบริษัทจำหน่ายรถยนต์แห่งหนึ่ง ในรอบ 3 เดือน พบว่าจำนวนรถยนต์ที่จำหน่ายได้ เฉลี่ย 87 คัน มีค่าเบี่ยงเบนมาตรฐานเท่ากับ 5 คัน และค่าคอมมิชชั่น (commissions) เฉลี่ย \$5225 มีค่า เบี่ยงเบนมาตรฐาน \$773 จงเปรียบเทียบการกระจายของข้อมูลทั้งสอง

**ตัวอย่างที่2.15** ข้อมูลต่อไปนี้เป็นส่วนสูง (cm) และน้ำหนัก (kg) ของนักกีฬา 10 คนที่ถูกสุ่มมาเป็นตัวอย่าง

| ഄ<br>นาหนัก | $\overline{\phantom{a}}$ $\overline{\phantom{a}}$<br>$\check{ }$ | $\overline{\phantom{a}}$<br>oo | ററ<br>ΟZ | $\overline{\phantom{a}}$<br>. <u>.</u> | R <sub>5</sub><br>ັບ | - -<br>$\sim$ $\sim$<br>ບວ           | 5C<br>ر ب             | 80  | $\overline{\phantom{a}}$<br>x.                              | 56                    |
|-------------|------------------------------------------------------------------|--------------------------------|----------|----------------------------------------|----------------------|--------------------------------------|-----------------------|-----|-------------------------------------------------------------|-----------------------|
| สวนสง       | $\overline{\phantom{0}}$<br>$ -$                                 | 169                            | R<br>10J | $\overline{\phantom{a}}$<br>ັ<br>-     | 180                  | $\overline{\phantom{a}}$<br>-<br>. . | $\sim$ $-$<br>∽<br>⊥∪ | 182 | $\overline{\phantom{a}}$<br>. .<br>$\overline{\phantom{0}}$ | 1 <sub>1</sub><br>100 |

จงเปรียบเทียบการกระจายของน้ำหนักและส่วนสูงของนักกีฬา

**ตัวอย่างที่2.16** บริษัทแห่งหนึ่งแบ่งคนงานออกเป็น 2 กลุ่ม ๆ ละ 8 คน จำนวนชิ้นของสินค้าที่คนงานแต่ละคน ในกลุ่มผลิตเป็นดังนี้

กลุ่มที่ 1 (*X*) : 13, 6, 8, 2, 15 กลุ่มที่ 2 (*Y*) : 8, 2, 7, 7, 8 จงหากลุ่มพนักงานใดมีการกระจายของความสามารถในการผลิตสินค้ามากกว่ากัน

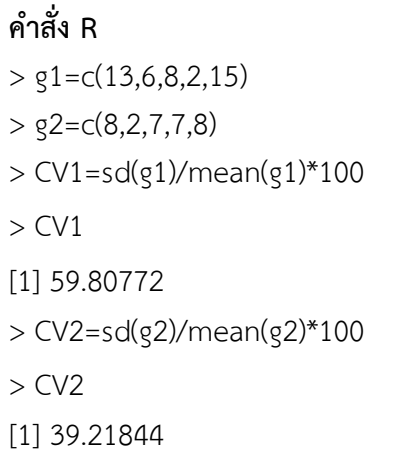

จากการคํานวณ กลุ่มที่ 1 มีค่าสัมประสิทธิ์ความแปรผันเป็น 59.80772 และกลุ่มที่ 2 มีค่าสัมประสิทธิ์ ความ แปรผันเป็น 39.21844 จะได้ว่ากลุ่มที่ 1 มีการกระจายของความสามารถในการผลิตสินค้ามากกว่ากลุ่มที่ 2

# **2.4.5 สัมประสิทธิ์ส่วนเบี่ยงเบนควอไทล์(Coefficient of quartile deviation)**

เป็นการเปรียบเทียบการประจายของข้อมูลสองชุด ด้วยการกระจายสัมพัทธ์เมื่อข้อมูลไม่มีการแจกแจง สมมาตร โดยค่าสัมประสิทธิ์ส่วนเบี่ยงเบนควอไทล์คำนวณได้จาก

$$
CD = \frac{Q_3 - Q_1}{Q_3 + Q_1}
$$

เมื่อ *Q*<sup>3</sup> และ *Q*<sup>1</sup> คือค่าควอไทล์ที่ 1 และ 3 ตามลำดับ

**ตัวอย่างที่2.17** จากชุดข้อมูล airquality เปรียบเทียบการกระจายของข้อมูล Solar.R และ Wind

#### **คำสั่ง R**

- $>$  par(mfrow=c(1,2))
- > plot(density(airquality\$Solar.R,na.rm=TRUE))
- > plot(density(airquality\$Wind,na.rm=TRUE))

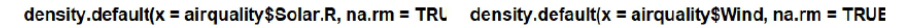

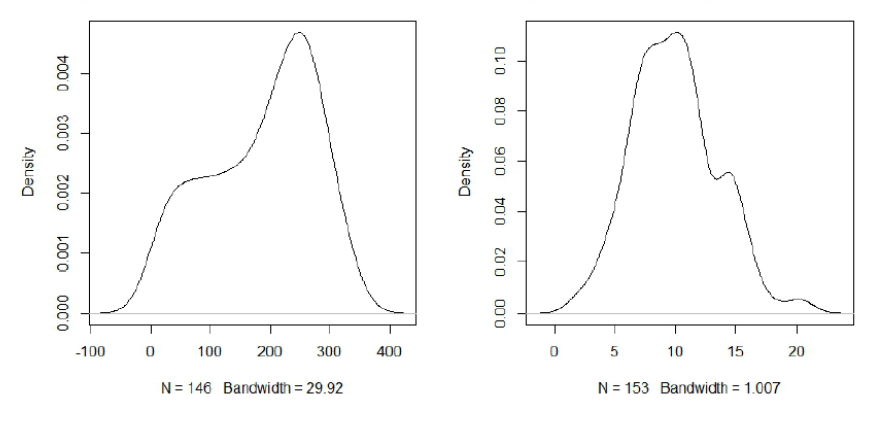

รูปที่ 2.4 กราฟการกระจายของ Solar.R และ Wind

ข้อมูล Solar.R และ Wind เป็นข้อมูลคนละประเภท มีหน่วยการวัดแตกต่างกัน อีกทั้งจากกราฟจะพบว่า ข้อมูลไม่มีการกระจายสมมาตร ดังนั้นเราจะเปรียบเทียบการกระจายด้วยสัมประสิทธิ์ส่วนเบี่ยงเบนควอไทล์

# **คำสั่ง R** > Q3=quantile(airquality\$Solar.R,0.75,na.rm = TRUE) > Q1=quantile(airquality\$Solar.R,0.25,na.rm = TRUE) > CD1=(Q3-Q1)/(Q3+Q1)  $>$  CD1 75% 0.3818425 > Q3\_W=quantile(airquality\$Wind,0.75,na.rm = TRUE) > Q1\_W=quantile(airquality\$Wind,0.25,na.rm = TRUE) > CD2=(Q3\_W-Q1\_W)/(Q3\_W+Q1\_W)  $>$  CD2 75% 0.2169312

จากการคํานวณค่าสัมประสิทธิ์ส่วนเบี่ยงเบนควอไทล์ได้ค่า CD1=0.38 และ CD2=0.22 แสดงว่าข้อมูล Wind มีการกระจายมากกว่าข้อมูล Solar.R

#### **2.5 การสร้างแผนภาพกล่อง (Box plot)**

Box and whisker plot หรือ Boxplot เป็นการนําเสนอข้อมูลด้วยรูปแบบกราฟแบบหนึ่ง ซึ่งกราฟนี้จะ แสดงค่ากลางของข้อมูล (มัธยฐาน) การกระจายของข้อมูล และบ่งบอกความเบ้ หรือสมมาตรของข้อมูล และ มาก ไปกว่านั้นยังสามารถตรวจสอบค่าผิดปกติของชุดข้อมูลด้วย เรามักนิยมใช้กราฟ boxplot ในการเปรียบเทียบ ข้อมูลตั้งแต่สองชุดขึ้นไป

#### **การสร้าง boxplot**

- 1. เรียงข้อมูลจากน้อยไปมาก
- 2. หาค่า Q1, Q2, Q3
- 3. สร้างกล่อง
- 4. หาขอบเขตของค่าที่ยังไม่ผิดปกติได้แก่ Q3 + 1.5(IQR) และ Q1 − 1.5(IQR)
- 5. สร้าง whisker ทั้ง 2 ด้าน โดยลากเส้นจากกึ่งกลางกล่องไปยังค่าสูงสุดของข้อมูลที่ยังไม่สูงผิดปกติ และ ค่าต่ำสุดของข้อมูลที่ยังไม่ต่ำผิดปกติ
- 6. ในกรณีที่มีค่าผิดปกติให้เขียนลงไปในแผนภาพโดยใช้สัญลักษณ์◦ หรือ \*
- $\bullet$  ความกว้างของ box เท่ากับ Q3 − Q1(IQR) กล่าวได้ว่ามีข้อมูล 50% อยู่ใน box ถ้า box กว้างแสดงว่า ข้อมูลมีการกระจายมาก ถ้า box แคบแสดงว่าข้อมูลมีการกระจายน้อย
- การดูลักษณะของข้อมูลว่า สมมาตร เบ้ซ้าย หรือ เบ้ขวา ให้ดูทั้งหมดของ box-plot ไปจนถึง whisker ถ้าด้านใดยาวแสดงว่าข้อมูลเบ้ไปทางด้านนั้น
- $\bullet$  ค่าสูงสุดของข้อมูลที่ยังไม่สูงผิดปกติ คือ ค่าสูงสุดของข้อมูลที่มีค่าไม่เกิน Q3 + 1.5Z(IQR)
- $\bullet$  ค่าต่ำสุดของข้อมูลที่ยังไม่ต่ำผิดปกติ คือ ค่าต่ำสุดของข้อมูลที่มีค่าไม่เกิน Q<sub>1</sub> − 1.5(IQR)
- ถ้ามีข้อมูลใดมีค่าน้อยกว่า Q1 − 1.5(IQR) หรือมากกว่า Q3 + 1.5(IQR) จะเรียกข้อมูลนั้น ว่า **Outlier**  แสดงด้วยเครื่องหมายวงกลม (◦)
- ถ้ามีข้อมูลใดมีค่าน้อยกว่า Q1 3(IQR) หรือมากกว่า Q3 + 3(IQR) จะเรียกข้อมูลนั้นว่า **Extremes**  แสดงด้วยเครื่องหมายดอกจัน (∗)

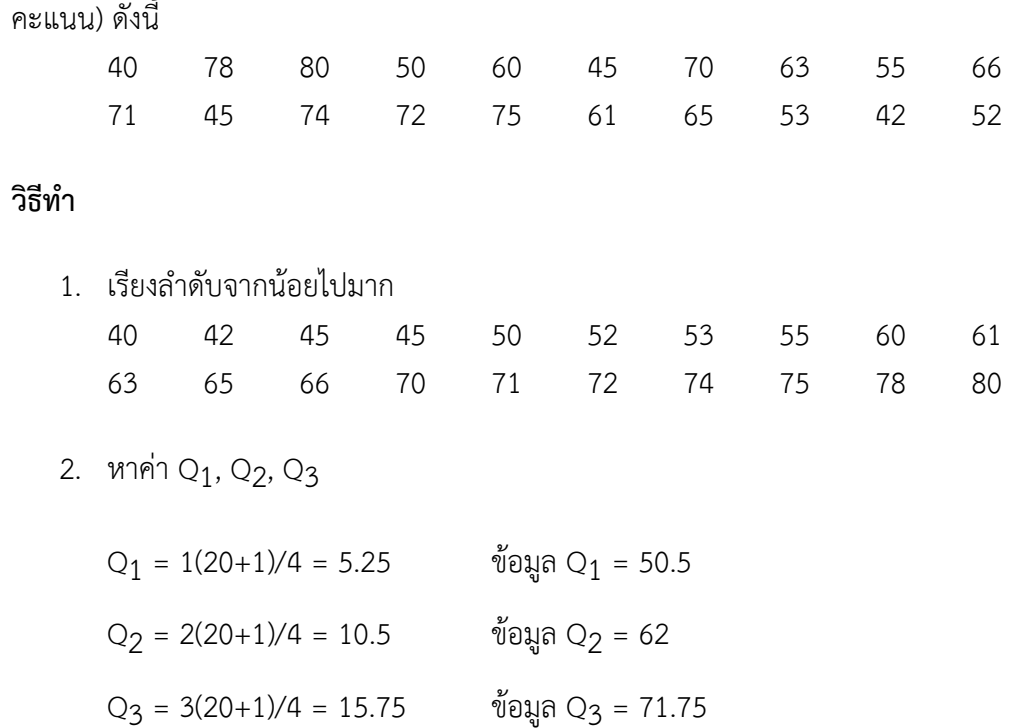

**ตัวอย่างที่2.18** ผลการสอบวิชาสถิติเบื้องต้นของนิสิตคณะวิทยาการสารสนเทศ 20 คน (คะแนนเต็ม 100 คะแนน) ดังนี้

3. สร้างกล่อง

**ตัวอย่างที่2.19** ข้อมูลต่อไปนี้คือระดับความสูงของน้ำ (เซนติเมตร) ที่ท่วมบริเวณอําเภอต่างๆ 8 อำเภอใน จังหวัดปราจีนบุรี

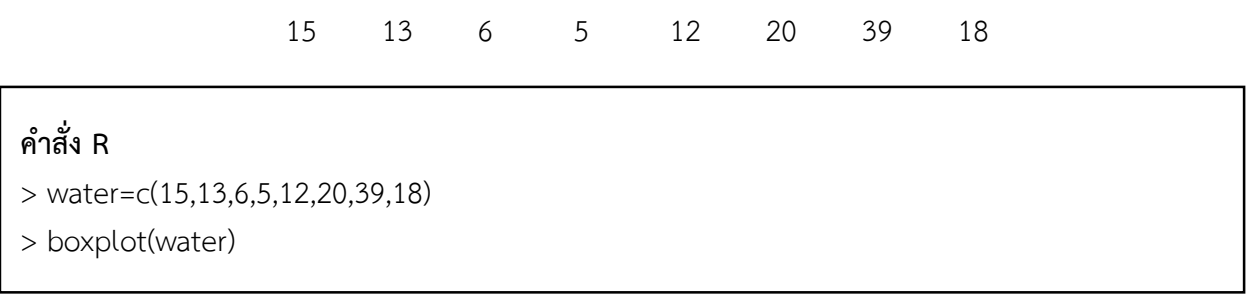

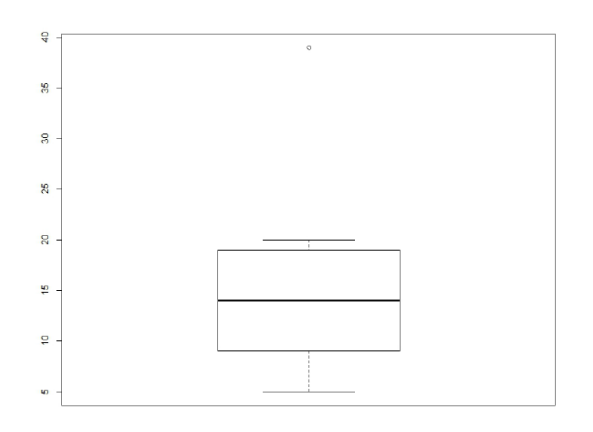

รูปที่ 2.6 Box and Whisker plot สำหรับข้อมูลความสูงของน้ำ

จากรูปที่ 2.6 จะเห็นได้ว่าข้อมูลชุดนี้มีค่าผิดปกติ1 ค่า คือ 39 หากไม่พิจารณาค่าผิดปกติแล้วจะได้ว่า ข้อมูลมีการกระจายค่อนข้างสมมาตร

**ตัวอย่างที่2.20** ข้อมูลต่อไปนี้เป็นเวลาที่นิสิตใช้ในการเล่นอินเทอร์เน็ตต่อวัน (หน่วย:นาที) ของนิสิตจำนวน 50 คน

> 22 32 48 49 53 55 57 58 59 60 62 62 63 64 65 66 68 69 70 71 72 73 74 75 75 76 77 77 78 78 79 79 80 80 81 83 84 84 85 86 87 88 89 90 90 92 93 95 98 99

# **คำสั่ง R**

> internet=c(22,32,48,49,53,55,57,58,59,60,62,62,63,64,65,66,68,69,70,71,72,73,74,75,75,76, + 77,77,78,78,79,79,80,80,80,81,83,84,84,85,86,87,88,89,90,90,92,93,95,98,99)

> boxplot(internet)

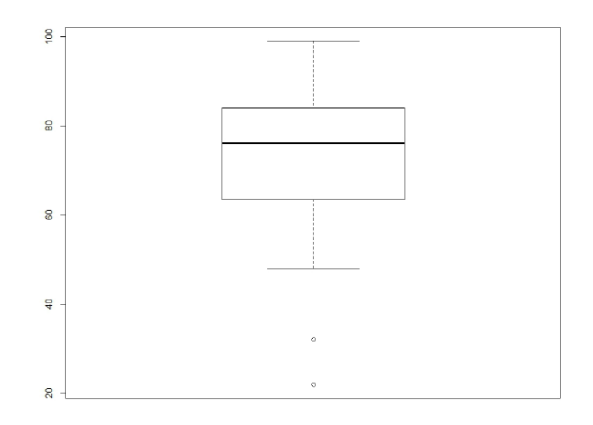

รูปที่ 2.7 Box and Whisker plot สำหรับข้อมูล internet